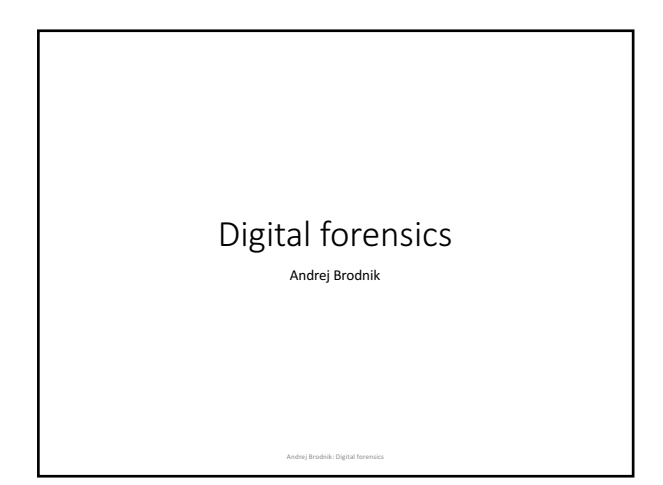

## Cell (mobile) phones

- various technologies of data transfer
- sometimes mostly phones, today mostly computers
- 
- rich source of personal data<br>• call history (incoming, outgoing and missed)<br>• SMS and MMS history (received and sent)
- 
- history of location data
- 
- images, journals, calendars, ...<br>• access to the web networks shortly, all the data which is also found on<br>usual computers

Andrej Brodnik: Digital forensics

## Data on the cell phone

• Example (POCKET-DIAL M FOR MURDER):

- The perpetrator had a phone in his pocket during the crime, which has pocket-<br>dialed cellphone of his wife, who was the vitcim of the crime. On the wife's<br>phone, the call went to voicemail and it was recorded.
- Computational power of mobile devices is increasing because they contain much more I/O devices
	-
	- thermometers accelerometers
	- $\bullet$  credit card scanners
	-
	- ...<br>• use of these units went beyond the manufacturer's intentions; e.g. at certain<br>• temperature some action is triggered
- phones became one type of *embedded systems*

### Mobile device forensics

- devices have more capable operation systems<br>• Android<br>• iPhone
	-
	-
	- Blackberry Windows Mobile
- and older operation systems (SYMBIAN, ...)

#### Mobile device forensics

- devices are by the definition network devices<br>• GPRS, CDMA, UMTS, ...<br>• IEEE 802.11
	-
- IEEE 802.15 (Bluetooth)
- Infrared communication<br>• ...
- 
- $\bullet$  access to the device may destroy or modify the evidence material

Andrej Brodnik: Digital forensics

Andrej Brodnik: Digital forensics

## Mobile device forensics

• data is usually saved in storage media

- 
- it cannot be deleted, but it can be copied<br>• due to the limited number of writes, writing algorithms spread data across<br>• storage media

Andrej Brodnik: Digital forensics

• that is why we can get a lot of data that seems to be deleted

#### Mobile device forensics

- 
- data acquiring from device<br>• usually using cable connected to the data port<br>• protocol knowledge needed<br>• sometimes a direct capture from the storage media is required<br>• direct reading from chip

Andrej Brodnik: Digital forensics

#### Mobile device forensics  $\begin{array}{l}\n\text{MOLK14 Type: RM-162} \\
\text{Model: 6102i} \\
\text{IC: 661U-RM162} \\
\text{FCC ID: PPIRM-162X} = \begin{array}{r}\n\text{SLO: L} \\
\text{SLO: L} \\
\text{SLO: L} \\
\text{SLO: L} \\
\text{SLO: L} \\
\text{SLO: L} \\
\text{SLO: L} \\
\text{SLO: L} \\
\text{SLO: L} \\
\text{SLO: L} \\
\text{SLO: L} \\
\text{SLO: L} \\
\text{SLO: L} \\
\text{SLO: L} \\
\text{SLO: L} \\
\text{SLO$ • devices are made from two parts • device itself • SIM cards ≣្ទ • device has unique identification number IMEI (*International Mobile Equipment Identity*) ≣ <sub>3</sub> **B36W** 1668 7880 B8380 MADE IN MEXICO

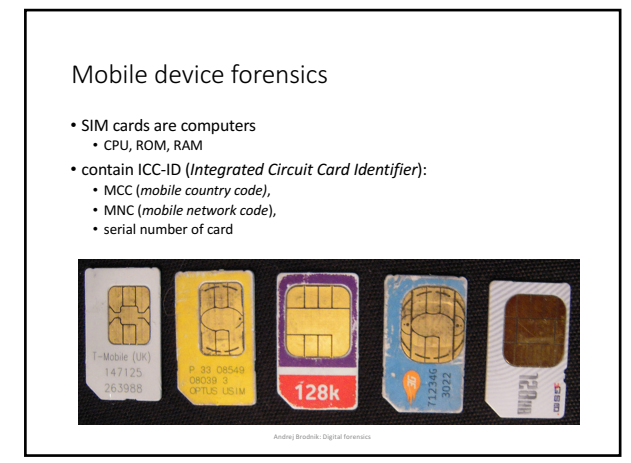

## SIM cards

- *Challenge: Which data SIM card also contains?*
- *Challenge:* What is LAI and what is IMSI?
- 

Andrej Brodnik: Digital forensics

#### Data about and on the device

- on device depends on the type of the device:<br>• baseline phone<br>• smart phone
- 
- where the data is also stored:
- user's computer<br>• operator<br>• SIM card
- 
- on device are at least stored:
	- titles<br>• incoming, outgoing and missed calls<br>• received and sent SMS
	-

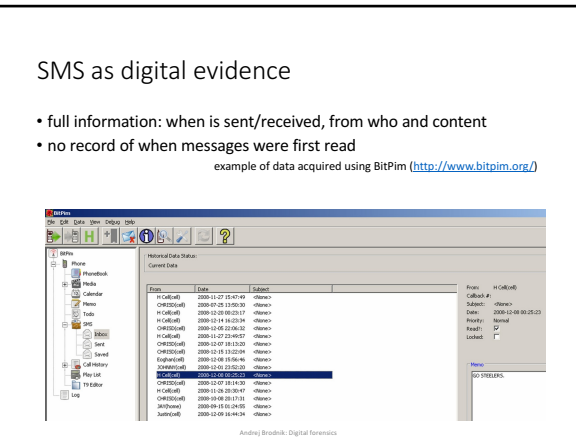

**Andrej Brodnik:** Digit

## Image data

#### • smart phones have cameras

• Image data is in EXIF record (usually)

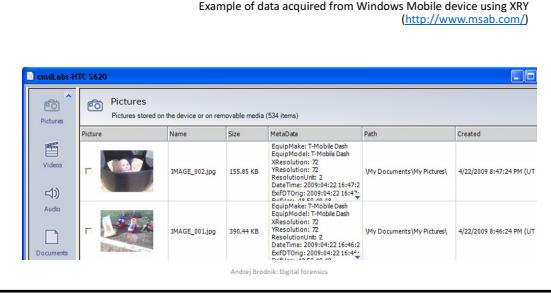

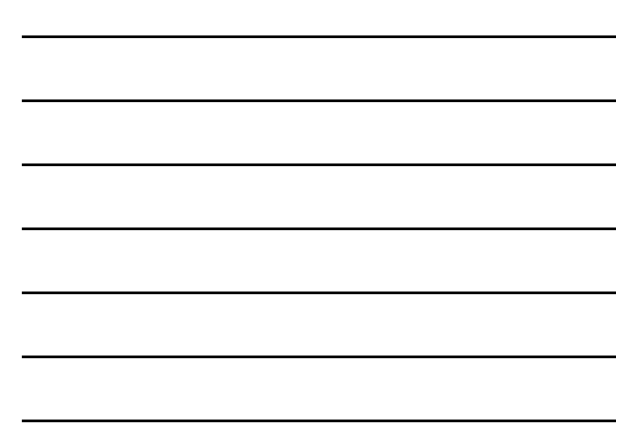

#### Access to the Internet services

- mobile devices enable access to the web
	- often user saves passwords there<br>• there is history of entries<br>• logs of the last entries
	-
	- ...
- mobile devices enable e-mail reading • passwords to access mailboxes • last received / sent mails
	- ...

• other applications and their data

#### Access to the Internet services

• example of data on an iPhone

F:\tools>sqlite3.exe "iPhone2\Keychains\keychain-2.db"<br>SQLite version 3.6.16<br>Bnter ".help" for instructions<br>Bnter BD statements terminated with a ";"<br>bnter SQL statements terminated with a ";"<br>sqlite> select labl,acct,svce

Andrej Brodnik: Digital forensics

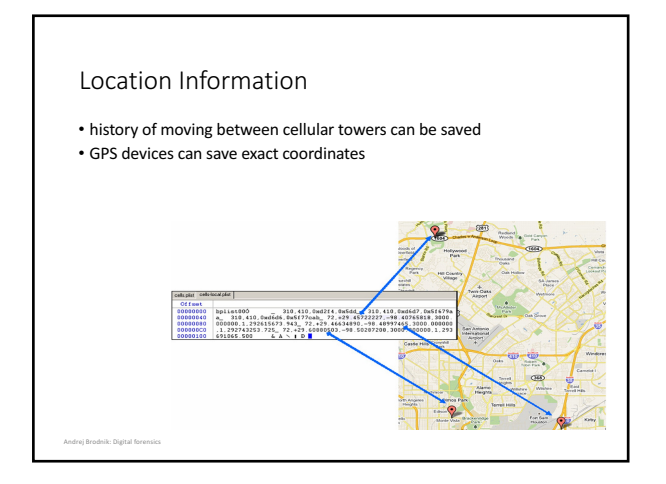

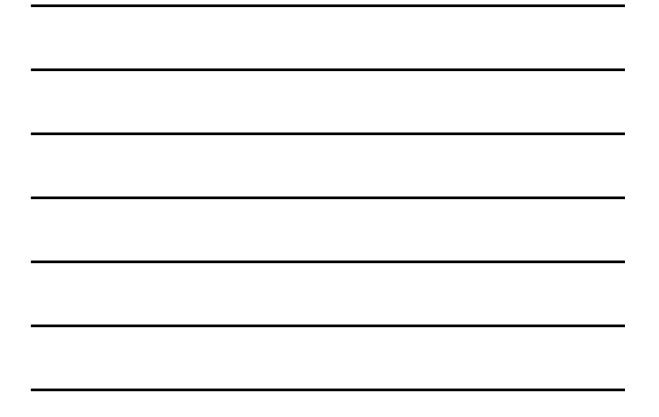

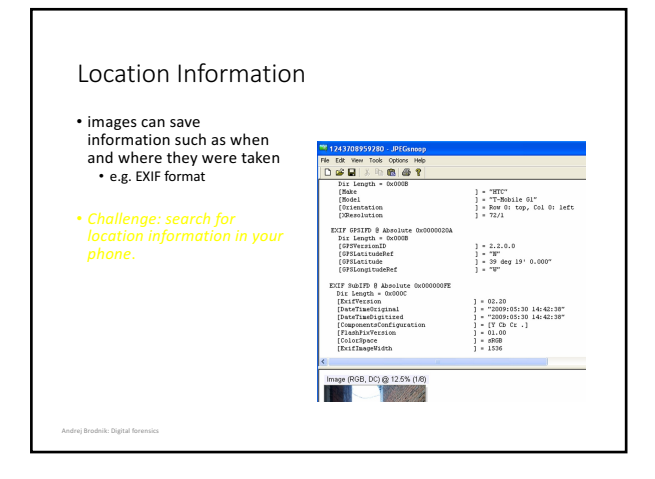

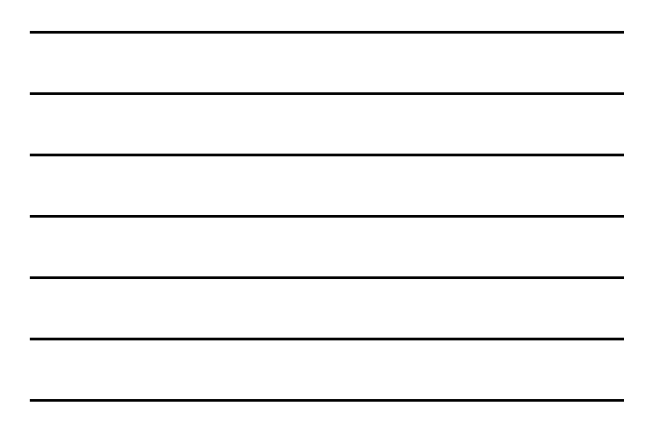

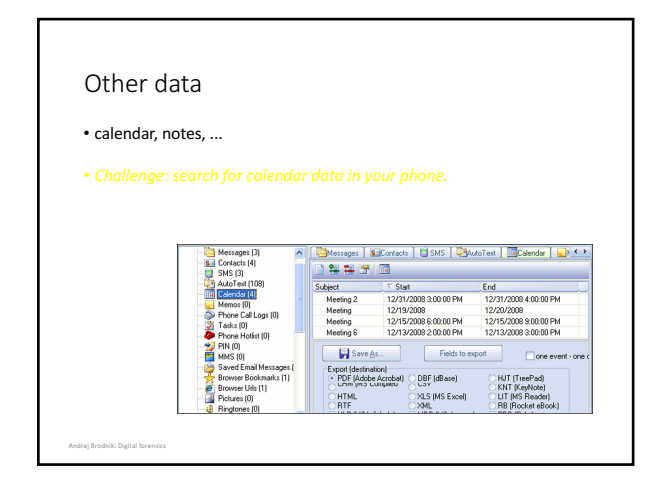

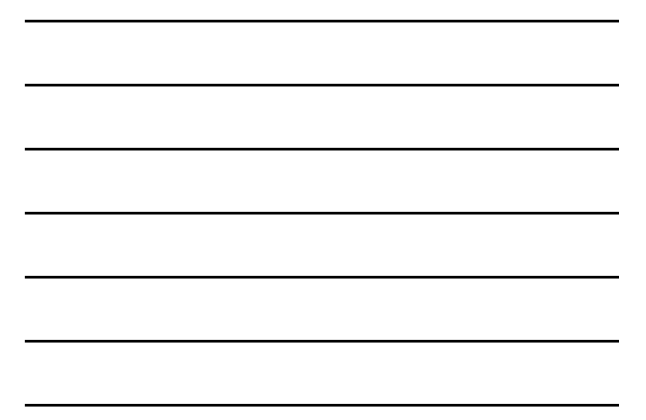

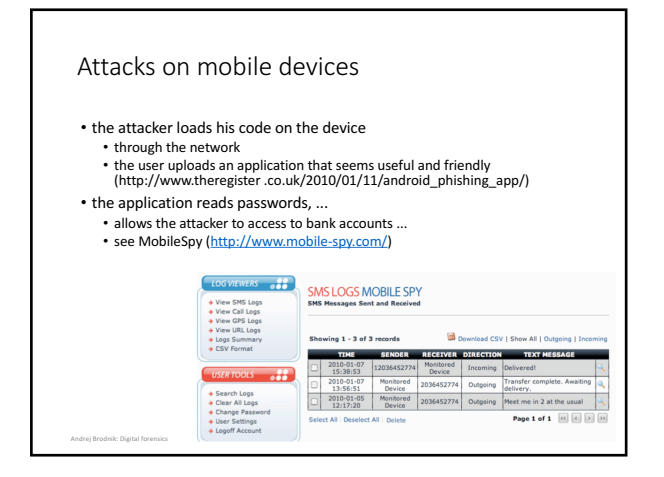

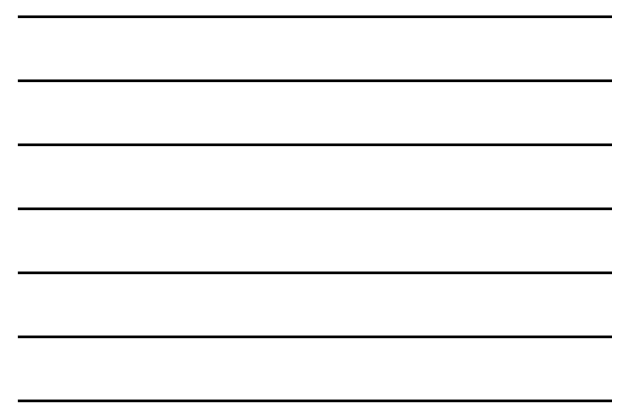

### Attacks on mobile devices

- 
- 

Andrej Brodnik: Digital forensics

## Thinking Outside of the Device

• additional data:

• user's computer<br>• operator: call center and base stations

• devices, user knows something about (transitivity)

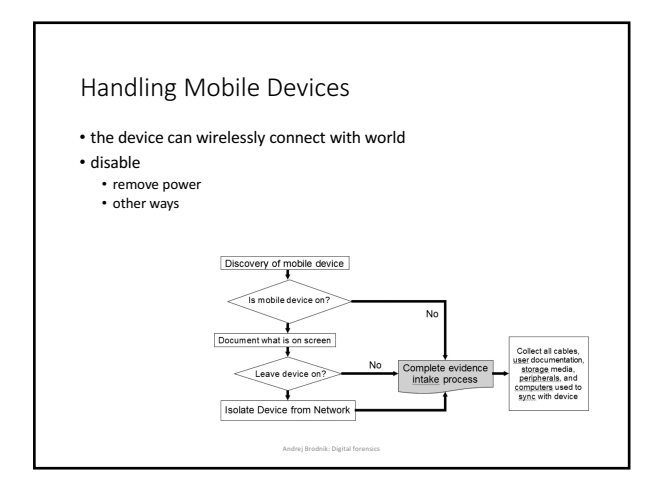

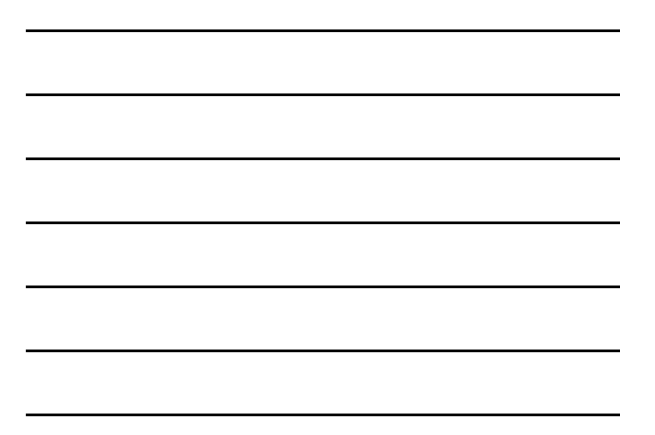

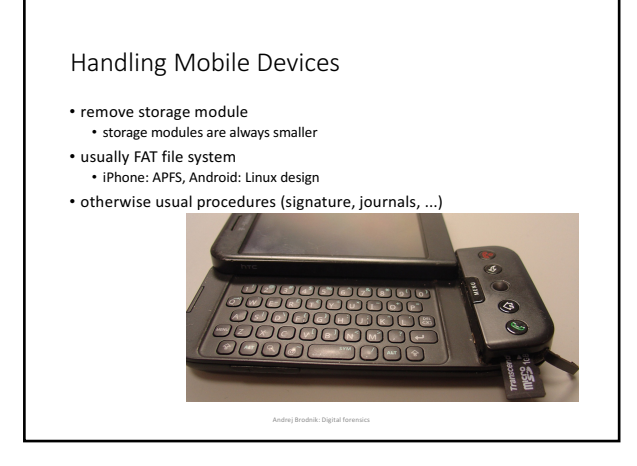

## Accessing the data

• different methods of accessing with different types • not every device has USB guide

- examples:
	-
	- via user interface<br>• via communication port
	- property interface (Nokia F-BUS, *Flash BUS*)<br>• via JTAG (*Joint Test Action Group*) interface<br>• via direct memory chip access
	-
	-

## Accessing the data

- some devices provide agent access<br>• when device is on, it runs the agent which takes over control of the device<br>(iPhone)
- sometimes we can stop software launching and put our code as further upload

Andrej Brodnik: Digital foren

• manufacturers offer data archiving software which also provides<br>access to deleted and other data

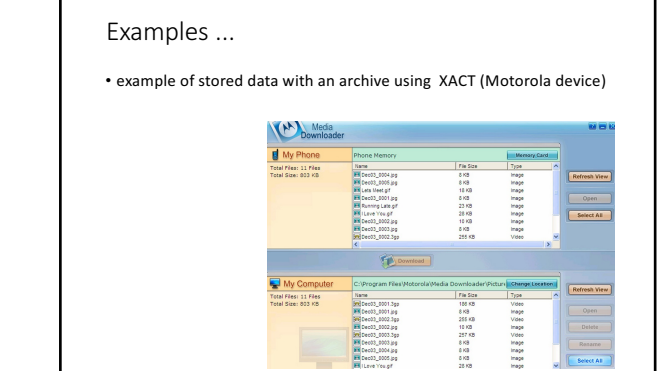

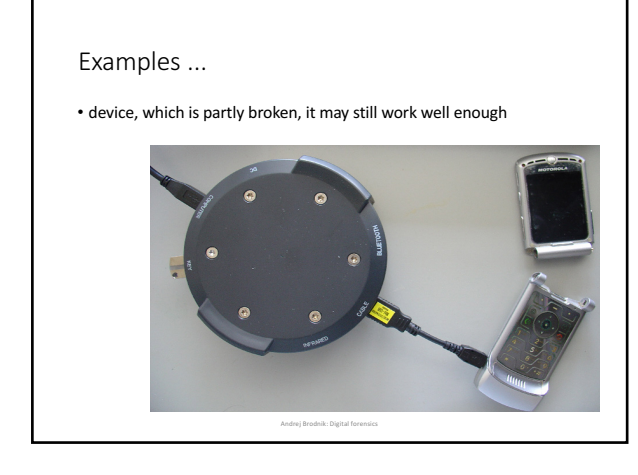

## Mobile Device Forensics Tools

• any tool allows access to the device memory (for example disk) • in the case of a disk, access is relatively safe because it cannot change content by itself

Andrej Brodnik: Digital forensics

• in case of mobile device that is not necessarily true

# Mobile Device Forensics Tools XRY (http://www.msab.com/) Cellebrite UFED (*Universal Forensic Extraction Device*) http://www.cellebrite.com/  $\circled{1}$  Ge  $\overline{\mathbb{B}}$ General<br>Information<br>A  $\overline{\mathfrak{D}}$ Andrej Brodnik: Digital forensics

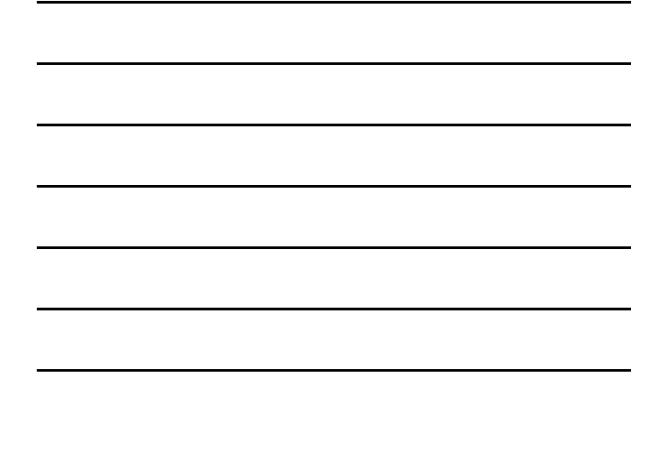

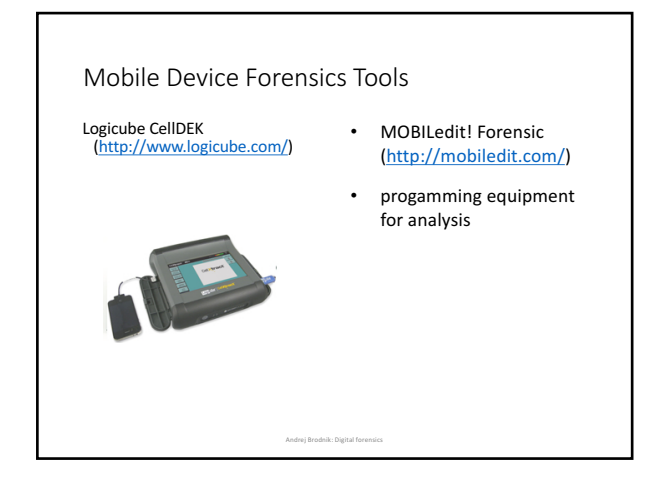

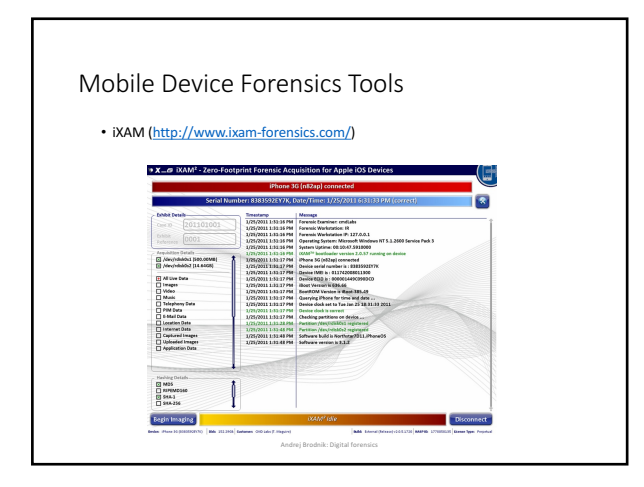

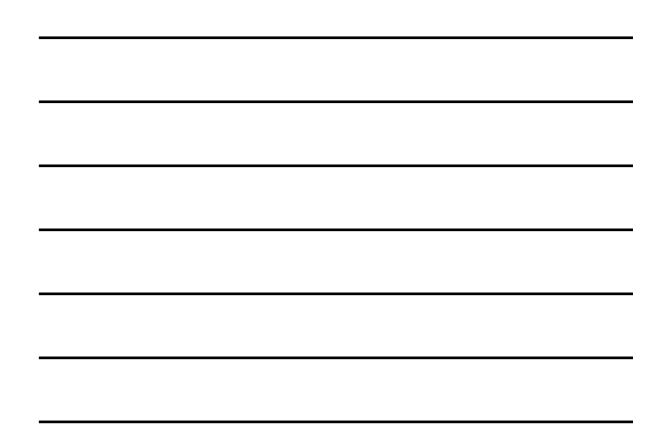

Mobile Device Forensics Tools

Twister Flasher

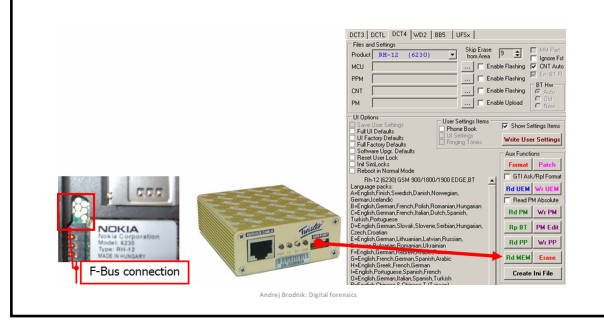

## File System Examination

• depends on device<br>• unique<br>• built in systems Qualcomm (BREW, Binary Runtime Environment for Wireless)<br>• FAT, ext2, ext3, HSFX, APFS, …

Andrej Brodnik: Digital forensics

• various tools are available:

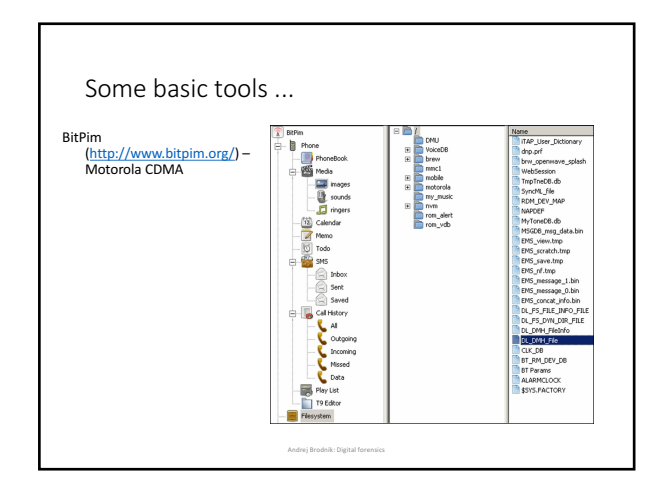

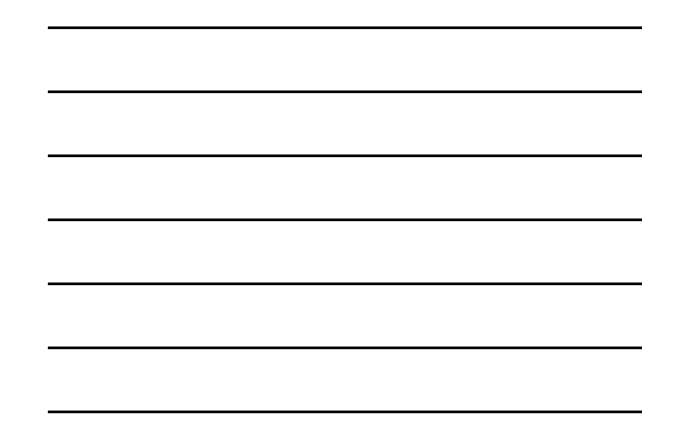

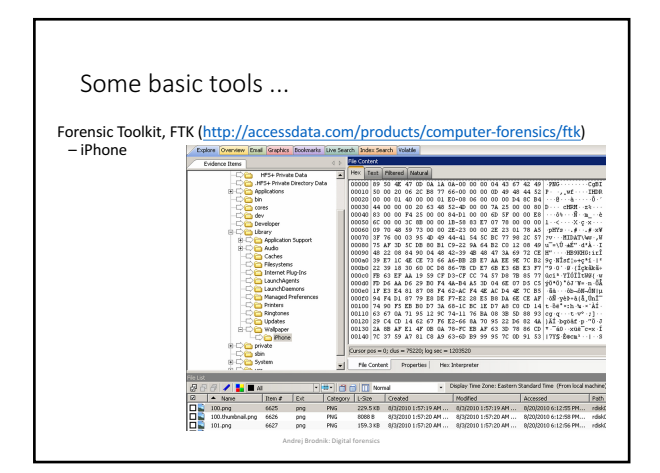

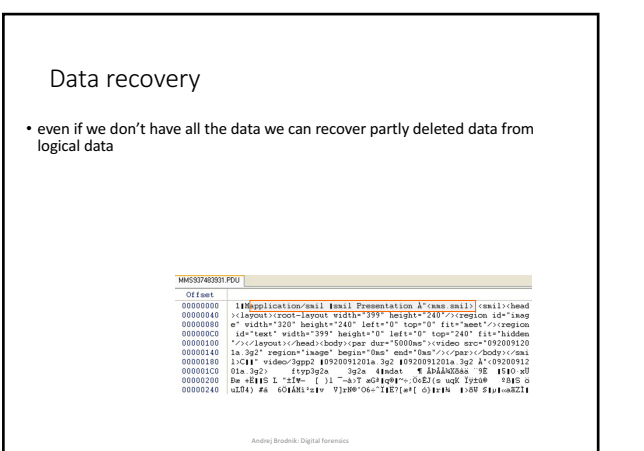

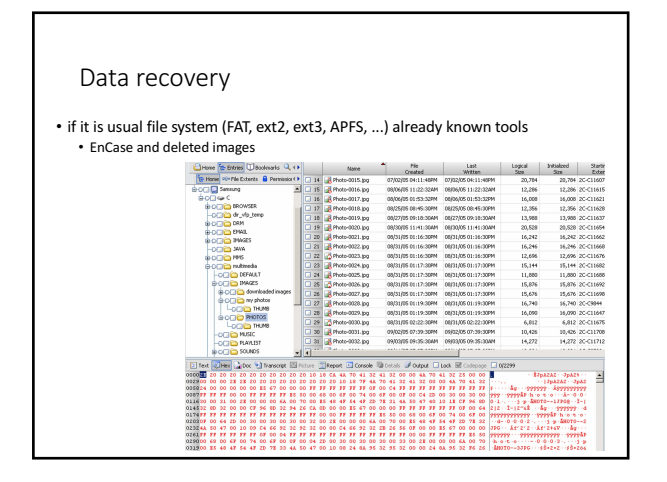

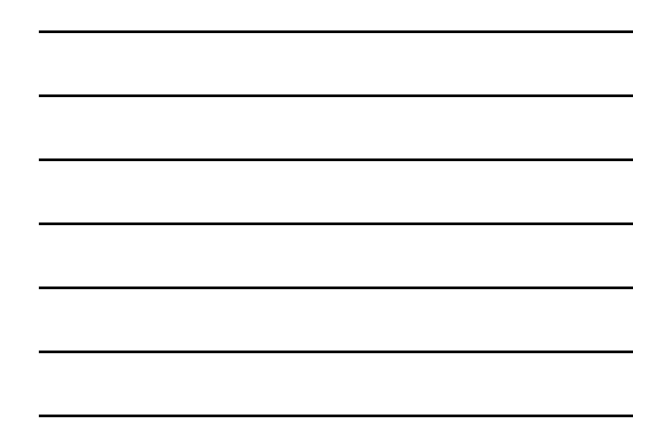

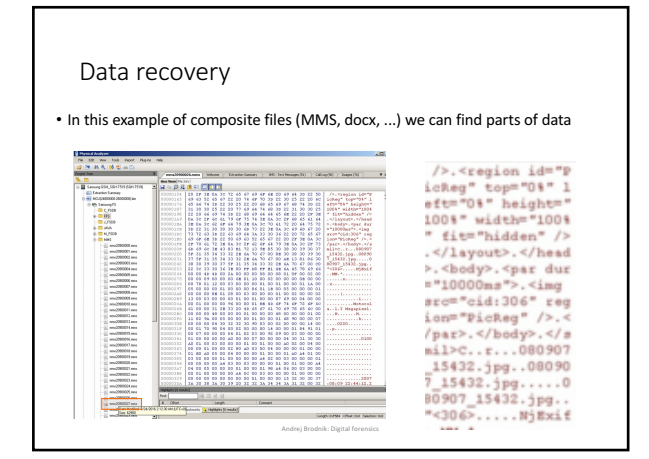

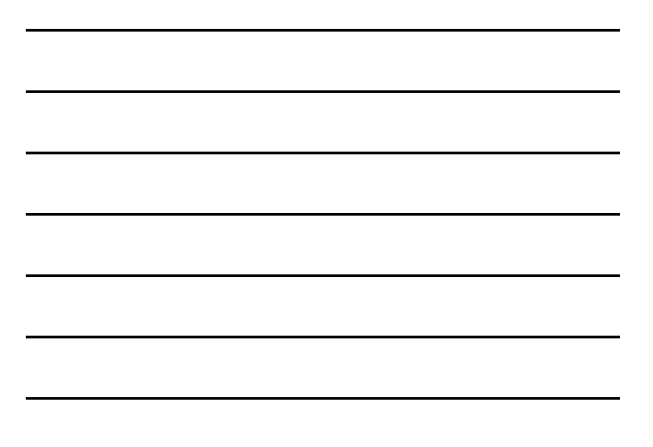

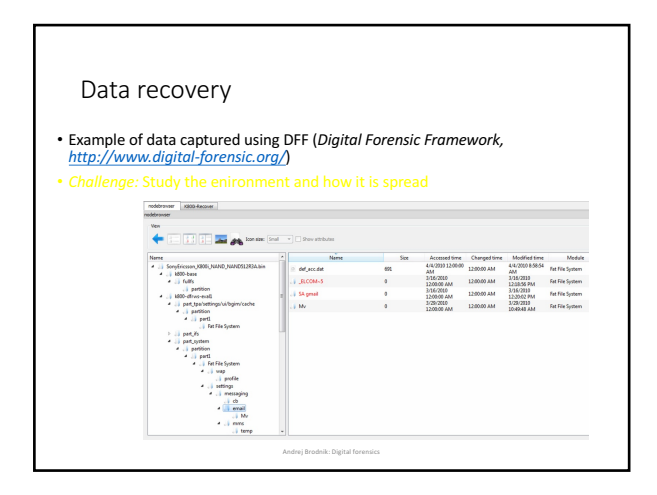

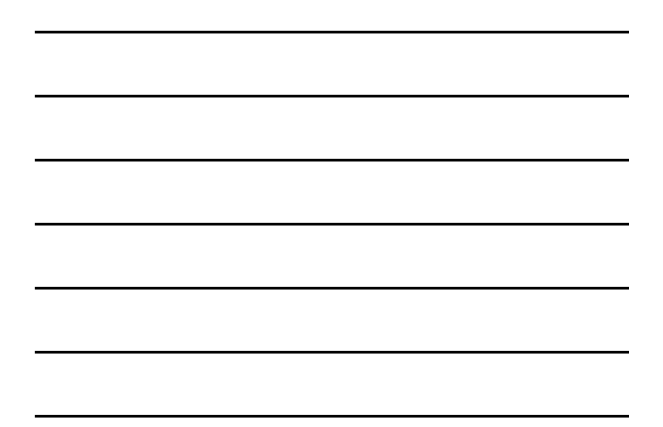

#### Data Format SMIL

- *Synchronized Multimedia Integration Language*<br>• part of W3C standard <u>http://www.w3.org/AudioVideo/</u><br>• versions 1, 2 in 3 (<u>http://www.w3.org/TR/SMIL3/</u>)
- includes SVG items (enhanced vector graphics, *Scalable Vector Graphics*) • allows:

Andrej Brodnik: Digital forensics

- $\bullet$  animation, integration of other images, modularization, ... • *Challenge:* Find SMIL file and study it.
- *Challenge:* Make your SMIL file and send it to the forum.

#### Data recovery

- SSD is used as storage
- Data, which are in storage, but not structured<br>• Partly deleted data
- Data in deleted blocks which are scattered per unit
- (*Digital Forensic Research Conference*) – http://www.dfrws.org/2010/challenge/
- 
- http://www.dfrws.org/2011/challenge/
- 
- http://www.dfrws.org/2012/challenge/

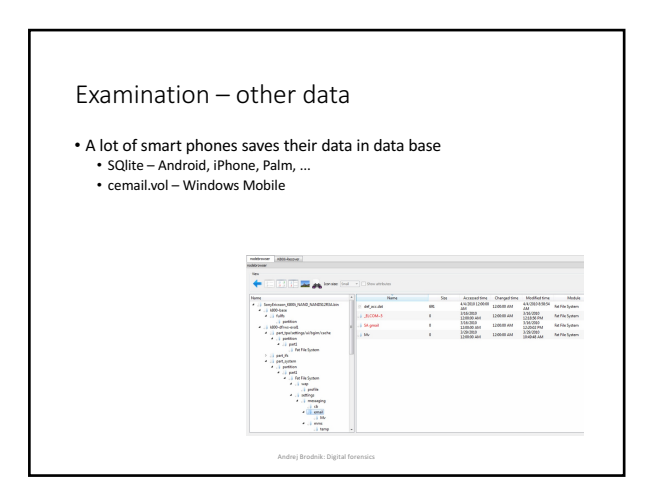

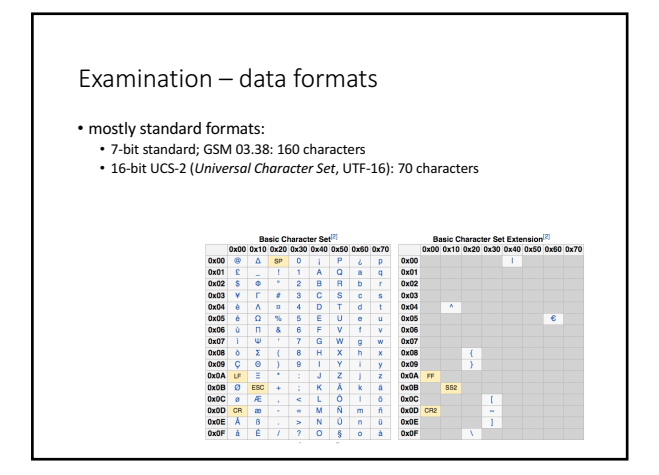

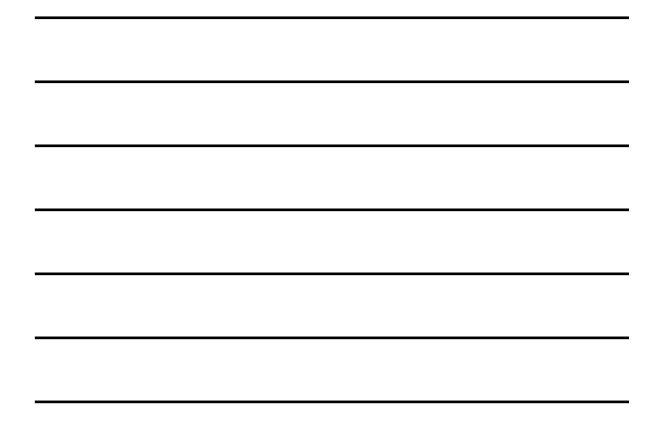

#### Examination  $-$  data formats

• big and little endian – depending on the processor<br>• Motorola – big-endian format • debeli in tanki košček (*nibble*)

• number 12036452774 is saved as 2130462577F4 (F is filler)

## Examination - SIM card

• SIM (*Subscriber Indenty Module*)

- device is property of user, SIM card is owned by the operator • which allows the user to store certain data on it
- detailed definition in:
	- ETSI (*European Telecommunications Standards Institute*): GSM, Global Mobile<br>Communications, GSM 11.11, 1995.<br>• <u>www.ttfn.net/techno/smartcards/gsm11-11.pdf</u>

Andrej Brodnik: Digital forensics

## SIM card

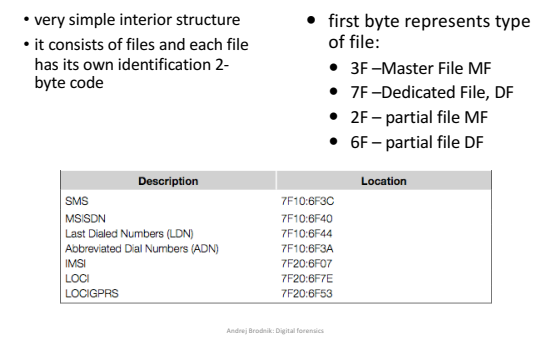

### SIM card

- Some files are defined in the standard<br>
 3F00:7F10 (DFTELECOM, *dedicated file*): records on the use of services (i.e.<br>
sent SMS, dialed numbers, ...)<br>
 3F00:2FE2 (EFICCID, *elementary file*): saves ICC-ID (*Integrate* 
	-
	-
	-

**Andre** 

## SIM card

- tools for examining SIM card:
	-
	- TULP2G: *Netherlands Forensic Institute*<br>• <u>http://tulp2g.sourceforge.net/</u><br>• tool is not updated but it is fine for reading of the SIM card

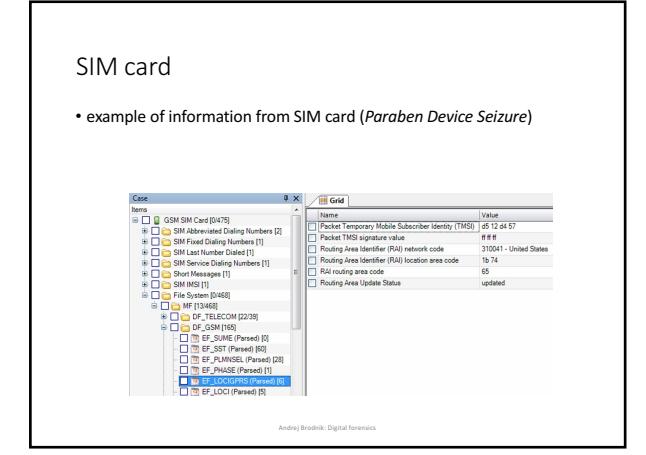

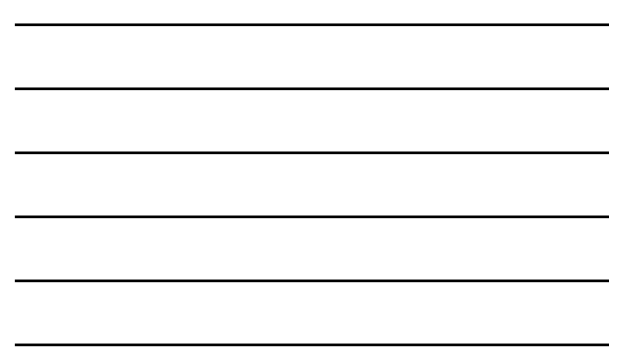

## SIM card

- 
- 
- *Challenge:* naštejtejte **EF**, v katere lahko piše uporabnik. List the EF in<br>which user can write.

Andrej Brodnik: Digital forensics

## SIM card and security

- card is protected with PIN (Personal Identification Number) code
- if you make too many mistakes (cannot be checked), the card locked itself
- for unlocking we need PUK (PIN Unlock Key) code

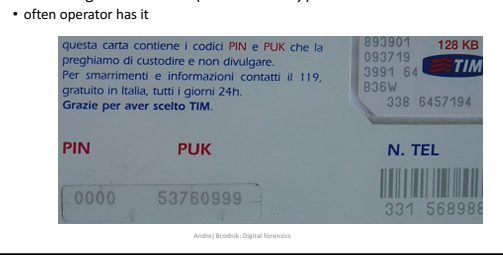